# The cmsrb package

Uroš Stefanović<sup>∗</sup>

February 10, 2018 v1.1

## 1 Why cmsrb?

The cm-super package provides great support for Cyrillic script in various languages, but there's a problem with italic variants of some letters for Serbian and Macedonian. The cmsrb package includes the correct shapes for italic letters \cyrb, \cyrg, \cyrd, \cyrp and \cyrt. This package also has some improvements in letters and accents used in Serbian language.

### 2 Package Features

The cmsrb fonts are the extensions of the Computer Modern fonts for Serbian and Macedonian languages for TFX (LATEX). Support files are provided for T1, TS1, T2A, X2 and OT2 encodings. Supported font styles are serif, sans-serif and mono, for size 10pt.

This package is very simple to use: just put

#### \usepackage{cmsrb}

in preamble of the document.

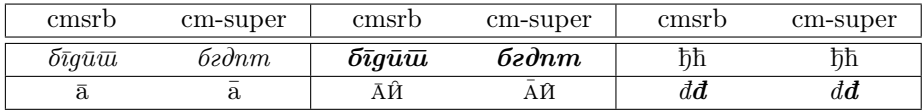

Table 1: Some cm-super and cmsrb differences.

## 3 OT2 Features

The OT2 encoding is modified to match the rules of Latin to Cyrillic transcription in Serbian language. Therefore, the ts, kh, ch and similar ligatures are

<sup>∗</sup>urostajms@gmail.com

removed from the encoding (see Table 2). But make sure that you load the cmsrb package *after* the fontenc package, or the  $\vee$ c and  $\vee$ C commands will yield the wrong result.

However, it is not recommended to use the OT2 encoding; better choice for Serbian language is T2A encoding and utf8 input. One can use OT2 encoding if they already have a document written in Latin—in which case it would be easy to transcribe it to Cyrillic.

### 4 Examples

Example 1:

```
\documentclass{article}
\usepackage[OT2,T1]{fontenc}
\usepackage[serbian]{babel}
\usepackage{cmsrb}
\newcommand{\test}%
{Ljubazni fenjerd\v zija \v ca\dj avog lica ho\'ce da mi poka\v ze \v stos.}
\begin{document}
\test \\
\fontencoding{OT2}\selectfont \test
\end{document}
```
#### Result 1:

Ljubazni fenjerdžija čađavog lica hoće da mi pokaže štos. Љубазни фењерџија чађавог лица хоће да ми покаже штос.

#### Example 2:

```
\documentclass{article}
\usepackage[OT2,T1]{fontenc}
\usepackage[utf8]{inputenc}
\usepackage[serbian]{babel}
\usepackage{cmsrb}
\newcommand{\test}%
{Ljubazni fenjerdžija čađavog lica hoće da mi pokaže štos.}
\begin{document}
\textit{\test} \\
\fontencoding{0T2}\selectfont \textit{\test}
\end{document}
```
### Result 2:

Ljubazni fenjerdžija čađavog lica hoće da mi pokaže štos. Љубазни фењерџија чађавог лица хоће да ми покаже штос.

| Input                                          | Output                         | Input                        | Output                  | Input                       | Output                  | Input                   | Output                    |
|------------------------------------------------|--------------------------------|------------------------------|-------------------------|-----------------------------|-------------------------|-------------------------|---------------------------|
| A                                              | Α                              | $\, {\bf B}$                 | $\overline{B}$          | $\mathcal{C}$               | Ц                       | $\mathbb D$             | Д                         |
| $\overline{E}$                                 | $\overline{\mathrm{E}}$        | $\overline{\mathrm{F}}$      | $\overline{\Phi}$       | $\overline{\mathsf{G}}$     | $\overline{\Gamma}$     | $\overline{H}$          | $\overline{\mathrm{x}}$   |
| $\overline{I}$                                 | $\overline{\textit{M}}$        | $\overline{\texttt{J}}$      | $\overline{\text{J}}$   | K                           | $\overline{\mathrm{K}}$ | $\overline{L}$          | $\overline{\mathbb{J}}$   |
| M                                              | $\mathbf M$                    | ${\tt N}$                    | $\overline{\mathrm{H}}$ | 0                           | $\overline{0}$          | $\overline{P}$          | $\overline{\Pi}$          |
| Q                                              | प                              | $\rm R$                      | $\overline{\text{P}}$   | S                           | $\overline{\rm C}$      | $\overline{\texttt{T}}$ | $\overline{\mathrm{T}}$   |
| $\ensuremath{\mathrm{U}}$                      | $\overline{\mathrm{y}}$        | $\overline{V}$               | $\overline{\mathrm{B}}$ | $\overline{\mathsf{W}}$     | Щ                       | $\rm X$                 | $\overline{\mathbf{H}}$   |
| Y                                              | Ы                              | $\overline{z}$               | $\overline{3}$          | $\backslash$ #              | $\overline{\mathbb{B}}$ |                         |                           |
| $\mathbf{a}$                                   | $\mathbf{a}$                   | $\rm b$                      | $\overline{6}$          | $\mathsf{C}$                | Ц                       | $\rm d$                 | Д                         |
| $\mathbf{e}% _{t}\left( \mathbf{1}_{t}\right)$ | $\rm e$                        | $\overline{\mathbf{f}}$      | $\overline{\Phi}$       | g                           | $\Gamma$                | h                       | $\mathbf x$               |
| i                                              | И                              | $\overline{\text{j}}$        | $\overline{\mathbf{j}}$ | k                           | $\bf K$                 | ı                       | ${\bf J}{\bf I}$          |
| ${\bf m}$                                      | $\mathbf M$                    | $\mathbf n$                  | $\mathbf H$             | $\circ$                     | $\rm{O}$                | $\, {\bf p}$            | $\Pi$                     |
| q                                              | Ч                              | $\mathtt{r}$                 | $\, {\bf p}$            | S                           | $\rm c$                 | $\tt t$                 | $\mathbf T$               |
| u                                              | у                              | $\mathbf{v}$                 | $\, {\bf B}$            | W                           | Щ                       | $\mathbf x$             | $\rm III$                 |
| y                                              | Ы                              | z                            | З                       | $\ddot{}$                   | $\overline{b}$          |                         |                           |
| C <sub>1</sub>                                 | $\overline{\text{h}}$          | D1                           | $\overline{b}$          | D <sub>2</sub>              | Џ                       | D <sub>3</sub>          | $\overline{S}$            |
| E0                                             | Ë                              | E1                           | $\overline{\Theta}$     | E <sub>2</sub>              | $\overline{\epsilon}$   | I0                      | Й                         |
| I <sub>1</sub>                                 | $\overline{\mathrm{I}}$        | J1                           | $\overline{\mathrm{R}}$ | J2                          | $\overline{10}$         | L1                      | Љ                         |
| NO                                             | $\overline{N^{\mathbf{0}}}$    | $\overline{N1}$              | $\overline{\mathbf{H}}$ | $\overline{P1}$             | $\overline{\mathbf{b}}$ | $\overline{P2}$         | $\overline{\mathbf{b}}$   |
| $\overline{z_1}$                               | $\overline{\texttt{W}}$        | $\overline{\forall v \{C\}}$ | $\overline{\mathtt{y}}$ | $\overline{\vee}$ c         | $\overline{\text{h}}$   | $\overline{\text{DJ}}$  | $\overline{B}$            |
| $\overline{v(}s\}$                             | $\overline{\rm III}$           | $\overline{v(2)}$            | $\overline{\texttt{X}}$ | $\overline{LJ}$             | $\overline{\text{Jb}}$  | Lj                      | $\overline{\mathbf{D}}$   |
| NJ                                             | $\overline{H}$                 | Nj                           | $\overline{H}$          | $D\vee \{Z\}$               | $\overline{\mu}$        | $D\vee \{z\}$           | $\overline{\mu}$          |
| c1                                             | $\overline{\hbar}$             | d1                           | $\bar{D}$               | d2                          | Џ                       | d3                      | $\rm S$                   |
| $\overline{e0}$                                | $\overline{\ddot{\mathrm{e}}}$ | $\overline{e1}$              | $\overline{\mathbf{e}}$ | $\overline{e2}$             | $\epsilon$              | i0                      | й                         |
| i1                                             | $\overline{\mathbf{i}}$        | j1                           | $\mathbf R$             | j2                          | ${\rm I\!O}$            | 11                      | Љ                         |
| \i                                             | $\mathbf 1$                    | n1                           | $\rm H\!b$              | p1                          | Ь                       | p <sub>2</sub>          | Ъ                         |
| z1                                             | Ж                              | $\overline{\forall v \{c\}}$ | $\mathbf{q}$            | $\overline{\vee^{\cdot}c}$  | $\overline{\hbar}$      | \dj                     | $\overline{\mathfrak{h}}$ |
| $\overline{v \{s\}}$                           | Ш                              | $\overline{\forall v \{z\}}$ | Ж                       | $\overline{1j}$             | Љ                       |                         |                           |
| nj                                             | Њ                              |                              |                         | $d \vee \{z\}$              | IJ                      |                         |                           |
| $\chi$ char 20                                 | $\overline{\rm V}$             | $\chi$ char 21               | $\overline{\Theta}$     | $\overline{\text{char }28}$ | $\rm V$                 | \char 29                | $\Theta$                  |
| $\overline{\backslash G}$                      | ŕ                              | $\backslash$ 'K              | Ķ                       | $\backslash$ 'g             | $\acute{\Gamma}$        | $\backslash$ 'k         | Ŕ                         |

Table 2: OT2 encoding in cmsrb package.

Example 3:

```
\documentclass{article}
\usepackage[T2A]{fontenc}
\usepackage[utf8]{inputenc}
\usepackage[serbianc]{babel}
\usepackage{cmsrb}
\DeclareTextSymbolDefault{\dj}{T1}
\begin{document}
\textit{Ljubazni fenjerdžija čađavog lica hoće da mi pokaže štos.\\
Љубазни фењерџиjа чађавог лица хоће да ми покаже штос.}
\end{document}
```
### Result 3:

 $L$ jubazni fenjerdžija čađavog lica hoće da mi pokaže štos. Љубазни фењерџиjа чађавог лица хоће да ми покаже штос.

# 5 Version history

## 1.1

• The separate .map files merged into one.